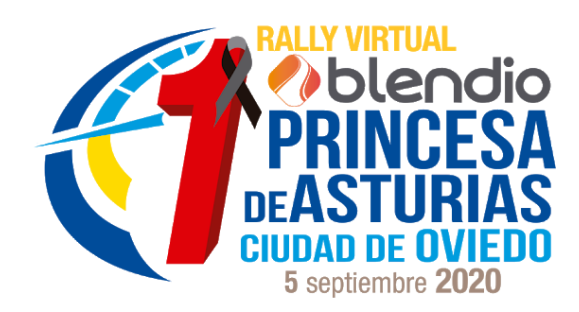

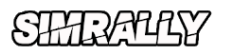

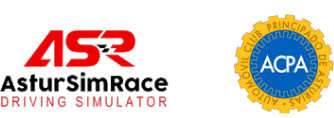

## **Reglamento Deportivo - Rally Virtual**

- *● Categorías y vehículos:*
	- *■ R5 (32€): Citroën C3, Ford Fiesta, Hyundai i20, Peugeot 208, Volkswagen Polo y Skoda Fabia.*
	- *■ Copa Blendio Ford Fiesta R5 (32€)*
	- *■ Copa Blendio Citroën C3 R5 (32€)*
	- *■ Copa Recalvi Skoda Fabia R5 (32€)*
	- *■ Copa Suzuki Rally4 (28€): Suzuki Swift.*
	- *■ Copa Porsche-Rypo RGT (24€): Porsche 997 GT3.*
	- *■ R2 (20€): Ford Fiesta, Peugeot 208 y Opel Adam.*
	- *■ Se podrá hacer set-up libremente*

#### *● Comunicaciones y uso de Discord:*

- *■ Todos los pilotos están obligados a entrar en el Discord Oficial durante la prueba ([https://discord.gg/PgtXWeM\)](https://discord.gg/PgtXWeM)*
- *■ Será esta la herramienta principal para resolución de dudas.*
- *■ Todos los trámites oficiales con comisarios o Director de Carrera serán a través de Discord.*
- *● Parámetros de los vehículos:*
	- *■ Asistencia a la conducción: Según tenga el modelo de fábrica.*
	- *■ Daños al 100%.*
	- *■ Consumo y desgaste de neumáticos x1.*
	- *■ Calentadores desactivados.*

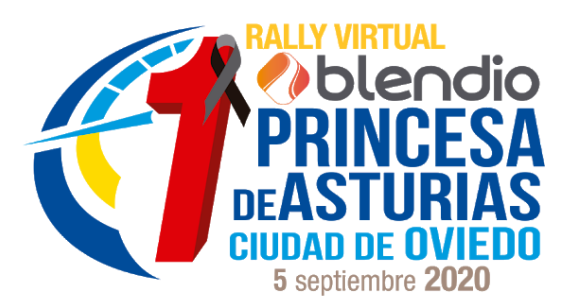

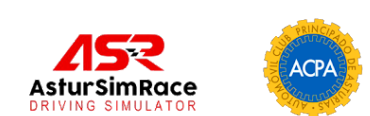

*● Tramos y entrenamientos:*

**SHIRA44Y** 

- *■ Contará con 3 tramos diferentes, con dos pasadas cada uno, más una última superespecial. Todos ellos serán entregados el mismo día de la prueba 2 horas antes.*
- *■ Los pilotos correrán en servidores simultáneos, separados por categorías, pero los tiempos figurarán en una clasificación común.*
- *■ No está permitida la distribución, modificación o uso comercial de los tramos.*
- *■ Serán tramos reales de la 57 edición del Rally Blendio Princesa de Asturias Ciudad de Oviedo.*
- *■ La climatología será real y típica del Principado de Asturias, según la hora y fecha de la disputa de los tramos.*
- *● Inscripciones:*
	- *■ Se abrirán el lunes 24 de agosto a las 20:00 horas, y quedarán cerradas el martes 1 de septiembre a las 23:30 horas.*
	- *■ Habrá un límite de 150 pilotos admitidos, siendo el orden de inscripción el válido para formar parte de la prueba. Una vez superada la cifra, se abrirá una reserva por si quedara alguna plaza vacante.*
	- *■ No se admitirá cambio de vehículo una vez formalizada la inscripción.*
	- *■ Los participantes no podrán desinscribirse.*
	- *■ El hecho de formalizar la inscripción significa que el piloto es conocedor de los reglamentos de la prueba, y los acepta.*
- *● Formato de competición:*
	- *■ La prueba se disputará el sábado 5 de septiembre*
	- *■ Constará de 3 tramos, con dos pasadas a cada uno, y una etapa superespecial.*
	- *■ El jueves 3 de septiembre se asignará a cada piloto un horario de paso por el control de cada tramo. Cada minuto de retraso es un minuto de penalización hasta un máximo de 5. A partir de ahí*

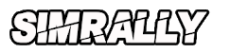

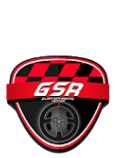

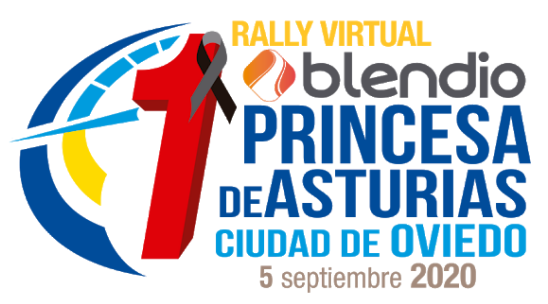

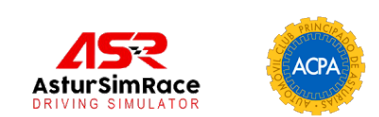

*contará como DNF y no podrá salir al mismo, pudiendo eso sí reengancharse en el siguiente.*

- *● Abandonos, problemas técnicos o incomparecencia:*
	- *■ Problemas de conexión: La organización valorará el caso y dará una solución al piloto a través del Discord oficial.*
	- *■ Incomparecencia: Un piloto cuenta con hasta 5 minutos de cortesía una vez superada su hora de salida. Si en ese tiempo no acude, se le dará un DNF.*
	- *■ Se considera abandono cualquier impedimento que evite que el participante llegue a la zona de desconexión, una vez superada la meta. Ya sea rotura de motor, avería mecánica grave o comportamiento antideportivo.*
- *● Super-Rally (SR)*
	- *■ Aquellos que abandonen un TC, podrán tomar la salida en el siguiente si lo comunican al Director de Carrera en Discord.*
	- *■ Quienes tomen la opción del 'SR' recibirán en el tramo el peor tiempo de todos los que tomen la salida, más 2 minutos extra de penalización.*
- *● Desarollo del tramo y banderas*
	- *■ PRE-AVISO CONTROL HORARIO*

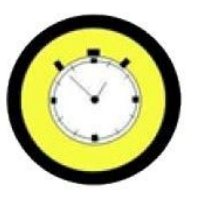

*Los participantes deberán desplazarse desde la zona de BOX y detenerse antes de la pancarta, siempre sin obstaculizar el paso al resto de los participantes, (la obstaculización será penalizada), deberemos esperar sin sobrepasar la pancarta a nuestro minuto de entrada a zona de control.*

*■ CONTROL HORARIO*

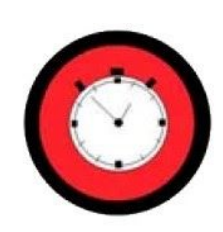

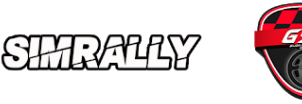

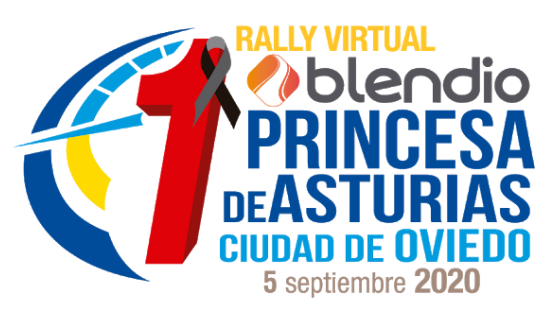

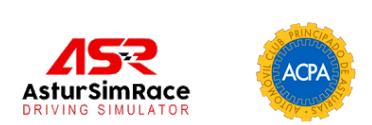

*Se accederá a la zona de control horario dentro de nuestro minuto (ejemplo: si nuestro minuto es 11:03:00, podemos accedes desde las 11:03:00 a las 11:03:59 (tano el avanzarse al minuto como presentarse pasado el minuto entero tendrá su penalización correspondiente, una vez delante de la pancarta nos conectaremos al canal discord del Control Horario que corresponda en cada tramo, el comisario comprobará que nos hemos presentado dentro de nuestro minuto y nos indicará avanzar al Control de Salida (el comisario nos desmuteará del canal).*

### *■ CONTROL DE SALIDA*

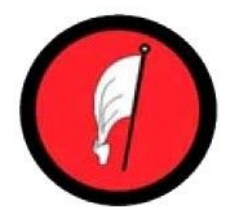

*Accedemos al Control de Salida y nos situamos detrás de los vehículos que estén esperando su minuto de salida y nos conectamos al canal discord del Control de Salida que corresponda en cada tramo, el comisario nos indicará nuestro minuto de salida (el comisario nos desmuteará del canal), si hubiera un vehículo delante una vez realiza su salida nos situamos en la línea de salida y esperamos nuestro minuto para salir a disputar el tramo (en caso de copiloto virtual lo tendremos que accionar 30 segundos antes de nuestro minuto con una cuenta atrás de 30 segundos).*

*■ META*

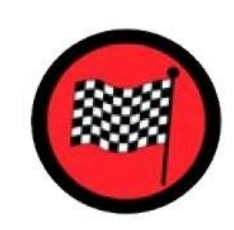

*Esta señal nos indica donde está situada la meta del tramo es donde hasta el punto exacto donde se cronometrará, justo pasado este punto hay que disminuir la velocidad y prohibido detenerse hasta que lleguemos a la pancarta STOP.*

*■ STOP*

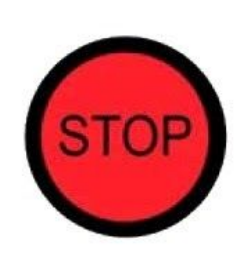

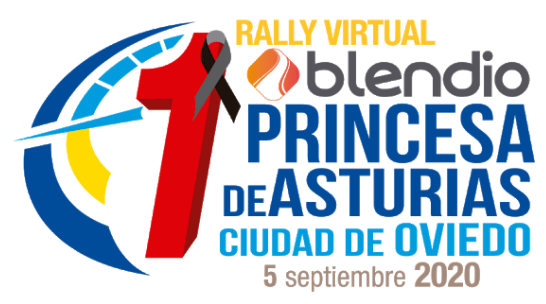

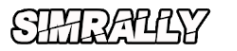

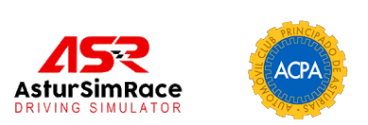

*La Señal STOP nos indica que debemos detener el vehículo y salir del tramo, queda totalmente prohibido realizar maniobras o detenerse entre señal de meta y STOP al igual que permaneces conectado una vez llegado a esta señal.*

- *● Desarrollo del Rally:*
	- *■ La prueba se disputará de manera íntegra el sábado 5 de septiembre, siendo el primer tramo a las 10.30 horas.*
	- *■ El horario definitivo de cada tramo se publicará una vez cerradas las inscripciones.*
- *● Copiloto*
	- *■ Los pilotos contarán con notas hechas por la organización que se podrán usar en la app 'Codriver'.*
	- *■ También se permitirá tomar la salida con copiloto real, siempre que figure en la inscripción del piloto. Ambos tendrán que estar en el discord y se les creará un canal específico para ellos.*
- *● Briefing:*
	- *■ Contaremos con 2 briefing antes de la prueba. El primero de ellos el viernes 4 de agosto a las 7 de la tarde en el discord oficial de la prueba, obligatorio para todos los participantes salvo causa familiar o laboral. El segundo será el sábado 5 de agosto a las 9.30 horas, antes del inicio de la prueba para resolver últimas dudas. Los dos serán en el discord de la prueba.*

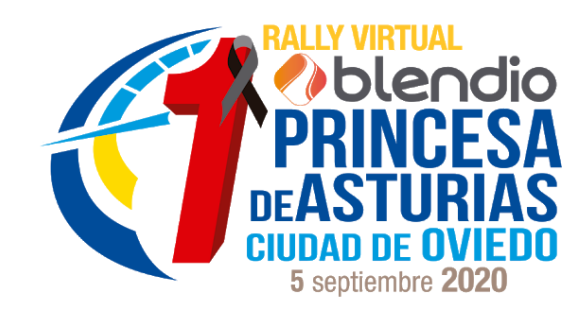

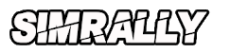

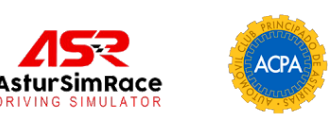

# **Reglamento Técnico - Rally Virtual Online**

- *● Contenido necesario para la simulación:*
	- *■ Assetto Corsa en versión PC.*
	- *■ Tramos cronometrados: Entregados por la organización el día antes de la prueba.*
	- *■ Vehículos: Entregados por la organización el día antes de la prueba.*
	- *■ Aplicación de Codriver en caso de ir sin copiloto real [\(https://mega.nz/file/6B1xWRaa#fZ3xzsZBb8fhz2MoK8nUrwR6P](https://mega.nz/file/6B1xWRaa#fZ3xzsZBb8fhz2MoK8nUrwR6PGxf_FAECU3igxvTIoE) [Gxf\\_FAECU3igxvTIoE](https://mega.nz/file/6B1xWRaa#fZ3xzsZBb8fhz2MoK8nUrwR6PGxf_FAECU3igxvTIoE))*
	- *■ La aplicación del reloj, para ir sincronizado con el horario del sistema y acceder atiempo a los controles [\(https://mega.nz/file/3EBChaAD#ngvDqsqu4\\_rQZYKZ\\_DC8kExAj](https://mega.nz/file/3EBChaAD#ngvDqsqu4_rQZYKZ_DC8kExAjQi5Jdra9I4XvcZ6_Qg) [Qi5Jdra9I4XvcZ6\\_Qg](https://mega.nz/file/3EBChaAD#ngvDqsqu4_rQZYKZ_DC8kExAjQi5Jdra9I4XvcZ6_Qg))*
- *● Contenido necesario para el desarrollo de la prueba:*
	- *■ Tener Discord descargado (<https://discordapp.com/app>) y entrar entrar al servidor oficial del Rally Blendio Princesa de Asturias Ciudad de Oviedo [\(https://discord.gg/PgtXWeM](https://discord.gg/PgtXWeM)).*
	- *■ Cascos y micrófono funcionales, y sin mutear o silenciar.*
- *● Inscripciones:*
	- *■ Los participantes deben inscribirse en la web de la prueba.*
	- *■ El programa horario a cumplir será el marcado en la web.*
- *● Retransmisión:*
	- *■ La prueba será retransmitida en directo a través de la web y redes sociales.*
	- *■ El canal oficial de Youtube será comunicado el día previo a la carrera.*

### SHIRA4KY

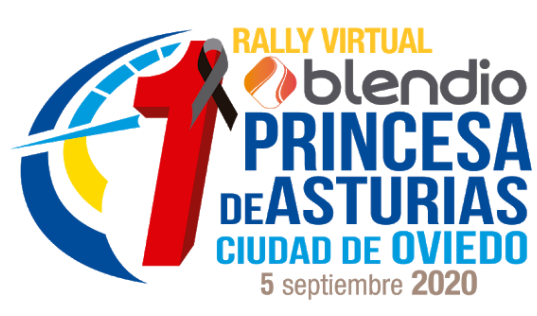

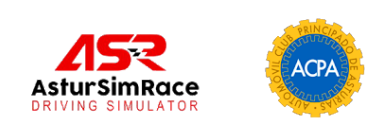

- *■ Los pilotos serán entrevistados a través de discord, siempre que la organización lo considere oportuno.*
- *■ Todos los inscritos ceden sus derechos de imagen para la retransmisión.*
- *● Dorsal:*
- *■ Los números se asignan a los pilotos según el orden de inscripción.*
- *● Diseño de Skin:*
	- *■ La prueba cuenta con sus propios diseños comunes a todos. En el caso de querer participar con un diseño propio, se debe indicar en la inscripción y con la fecha límite para enviarlo según programa horario.*
	- *■ El Rally Princesa cuenta con varias copas: Suzuki Swift Rally4, Recalvi, Blendio y Porsche Rypo. En todas ellos menos en la Blendio, se debe usar la skin de patrocinador.*
	- *■ En el caso de contar con skin propio:*
		- *● Enviar en carpeta comprimida ZIP a rallyvirtual@acpa.es*
		- *● Guardar con el nombre: Princesa\_XXX (siendo estas el número del piloto).*
		- *● Respetar el espacio para el dorsal.*
		- *● No respetar lo anterior implicará tomar la salida con un diseño propio creado por la prueba.*